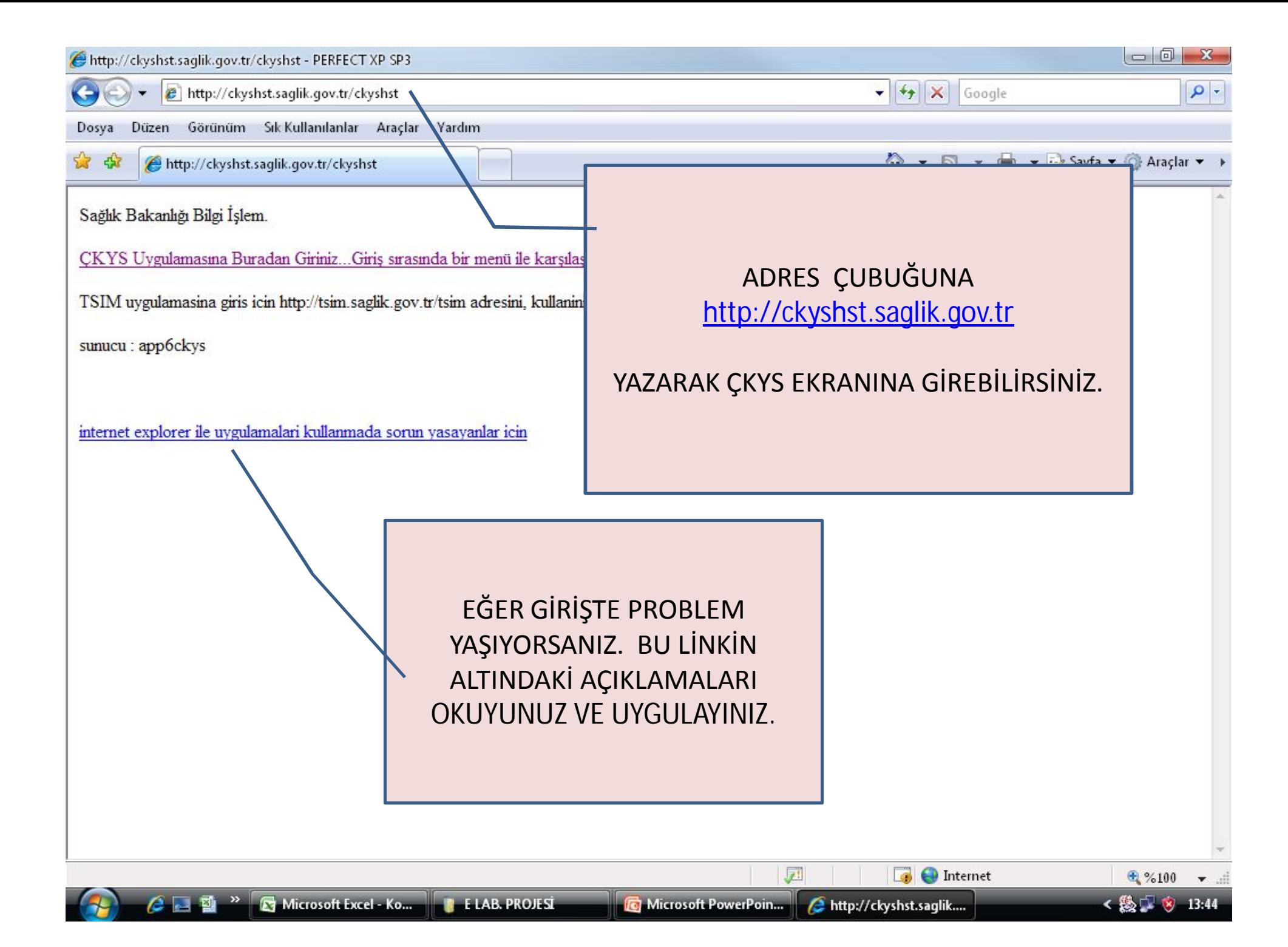

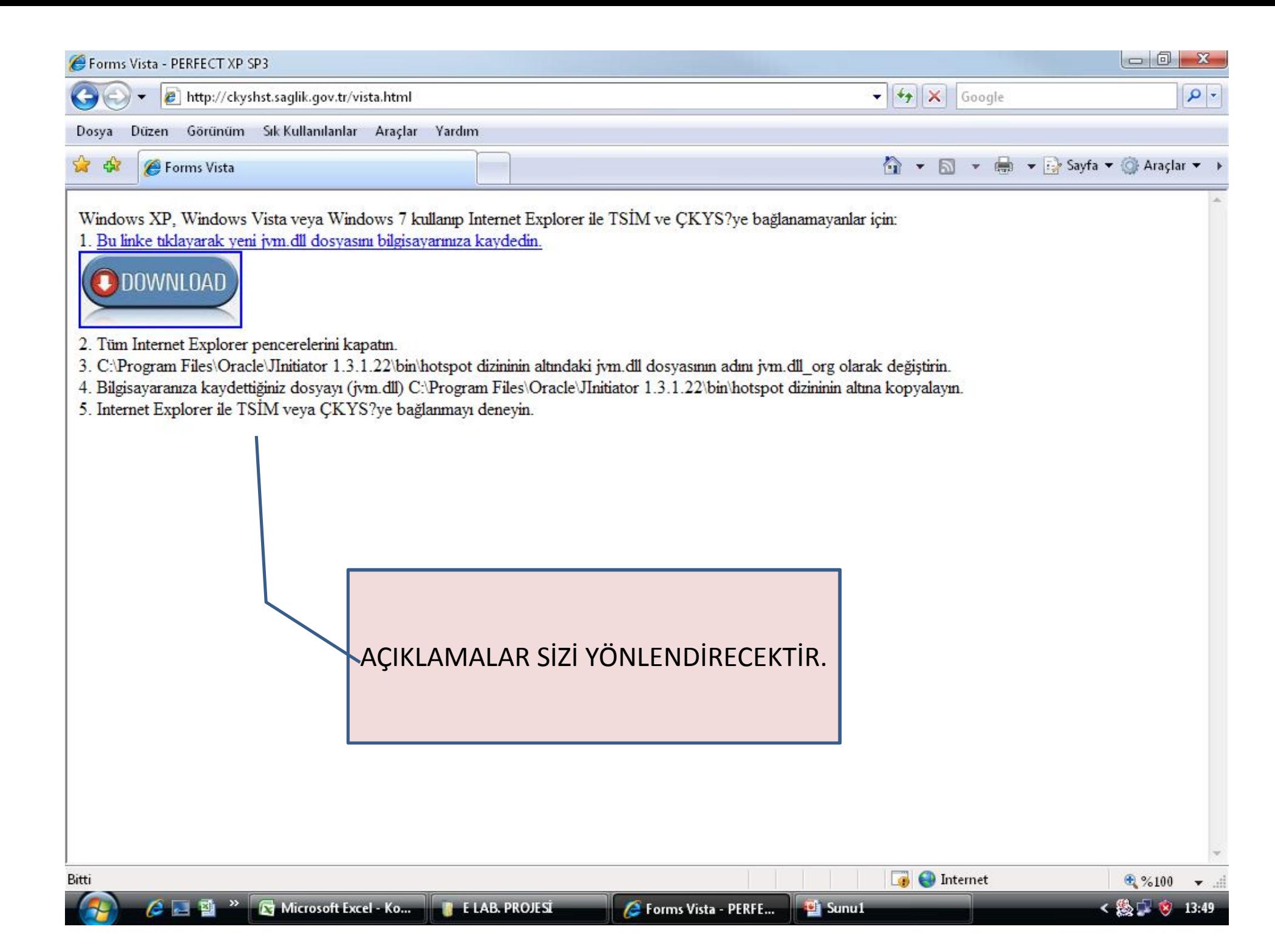

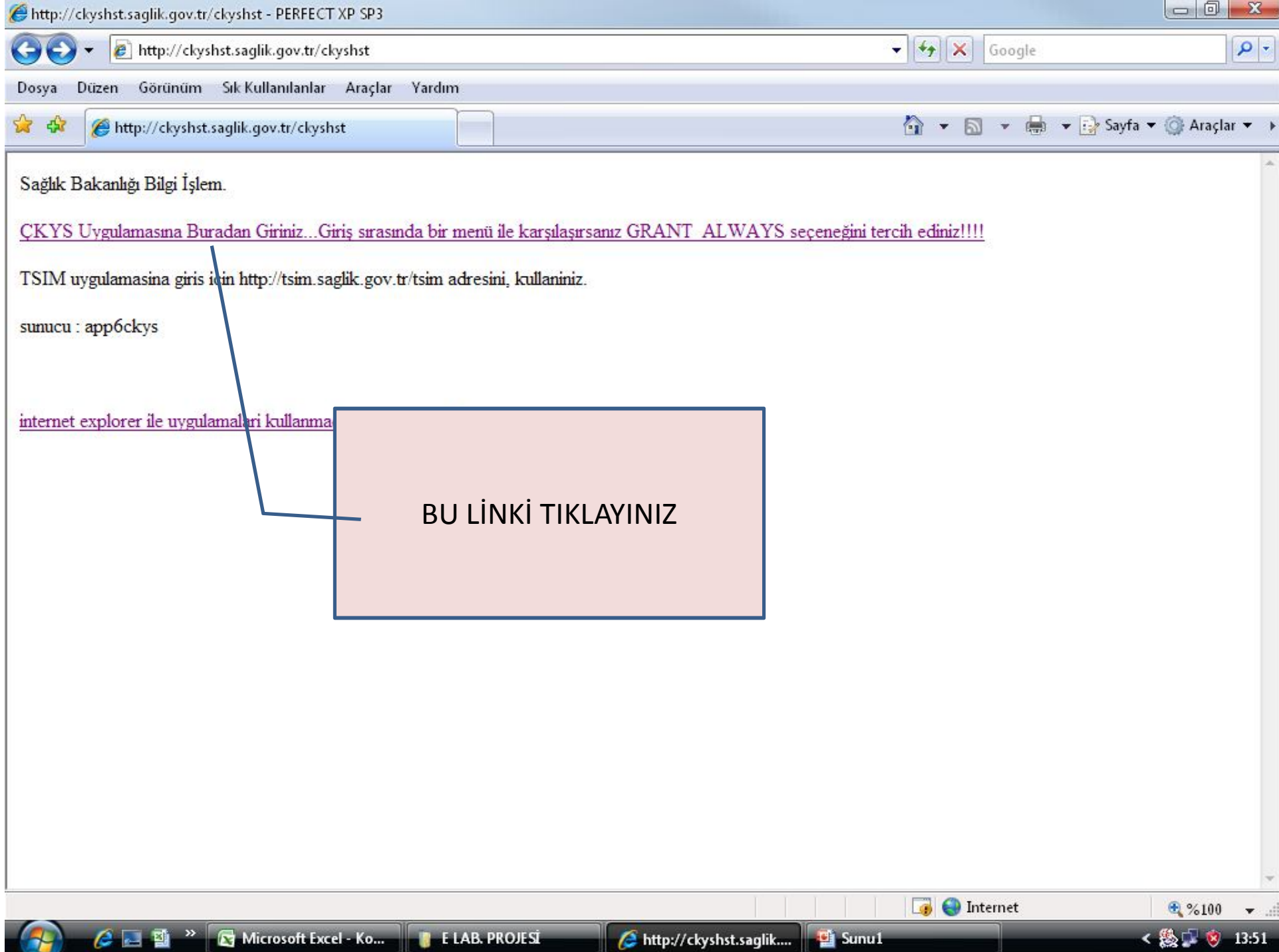

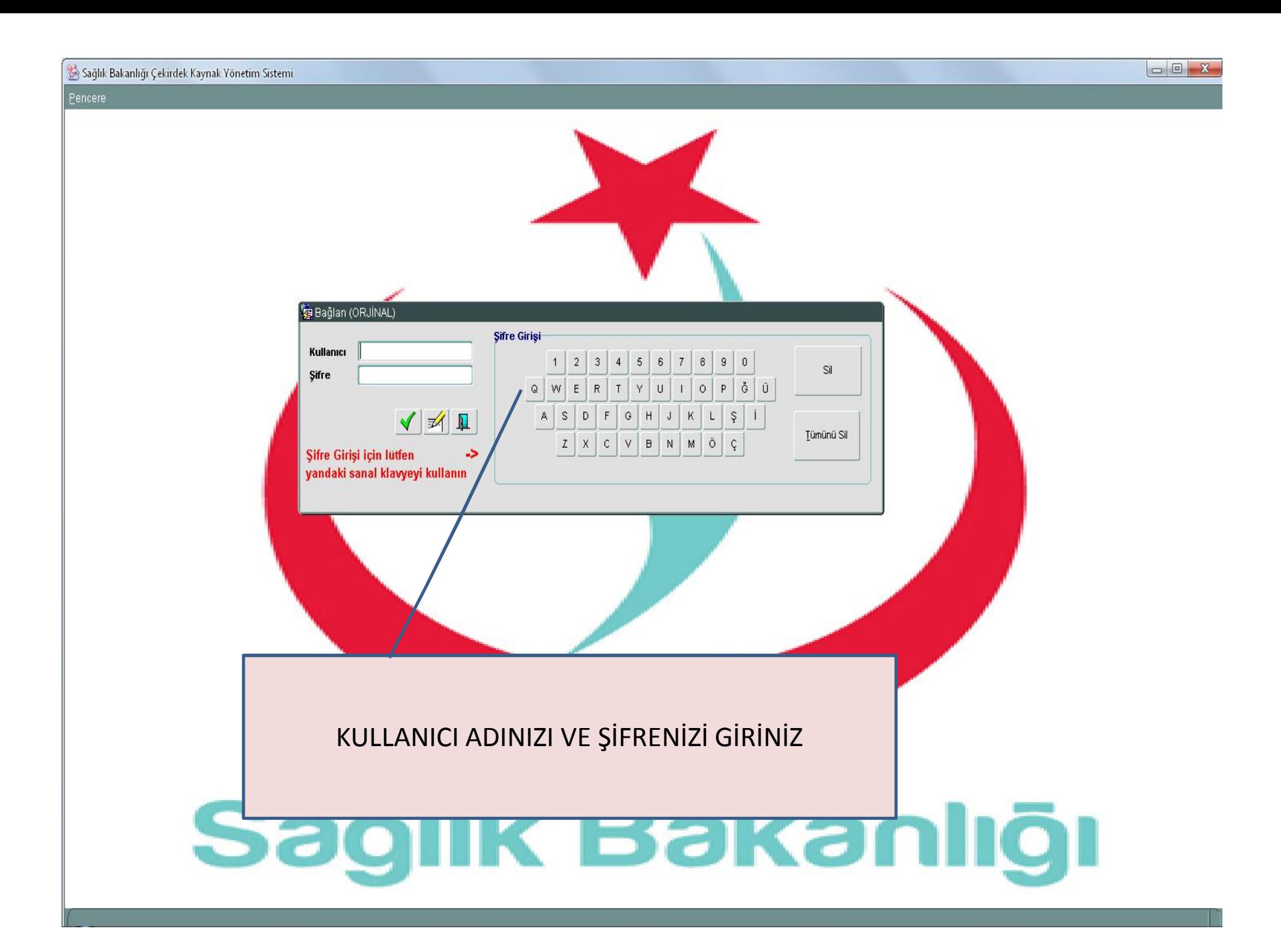

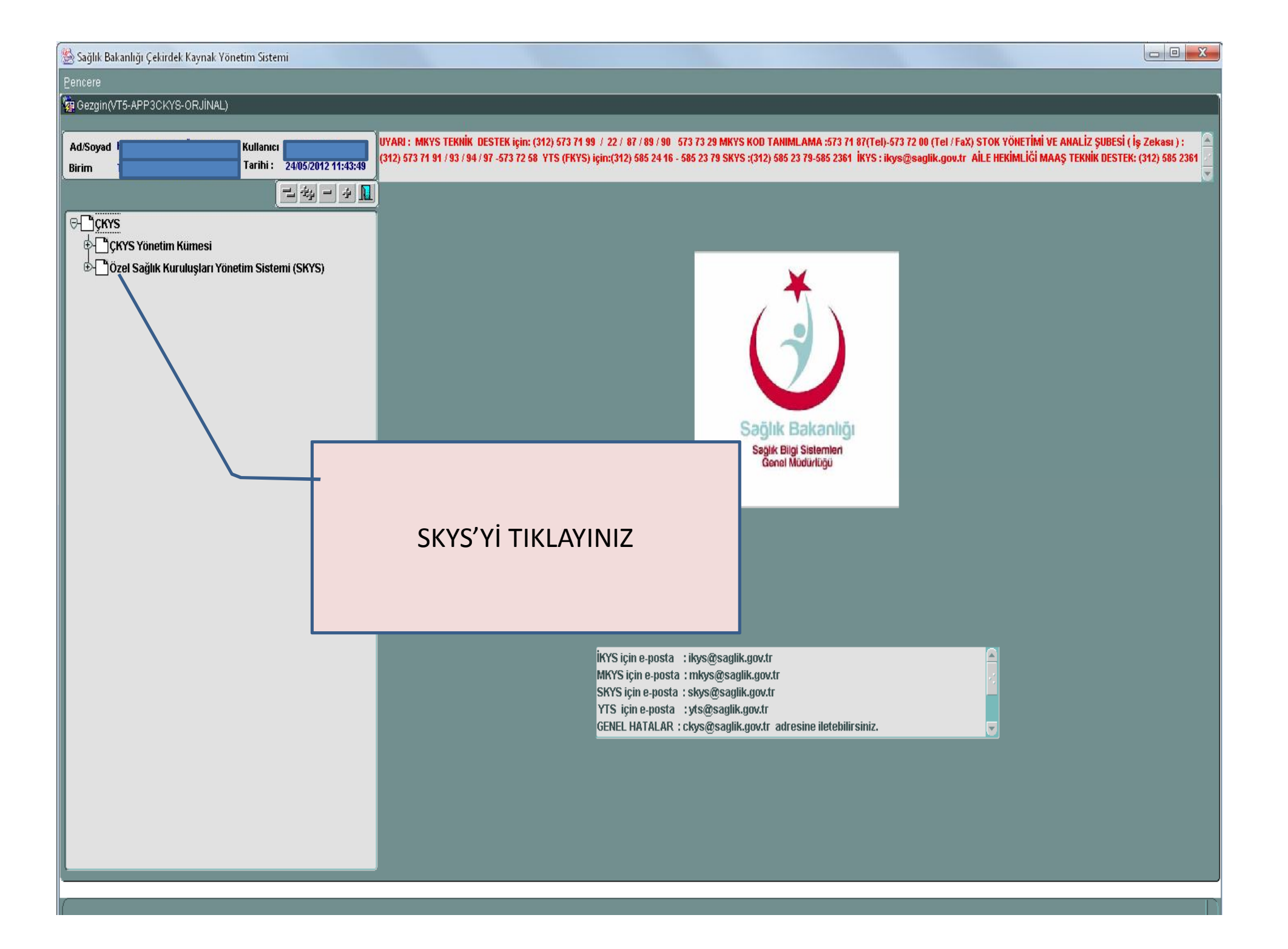

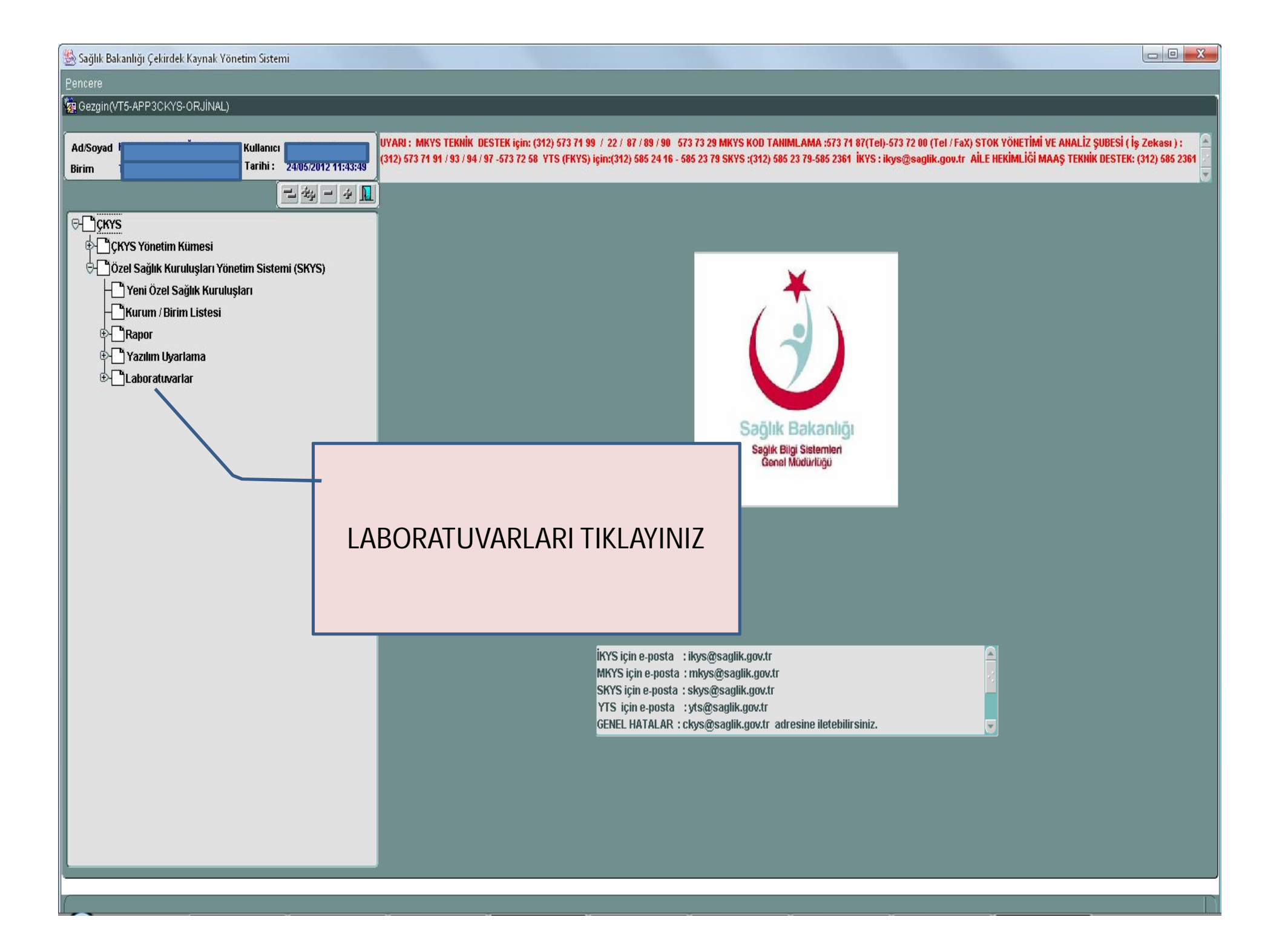

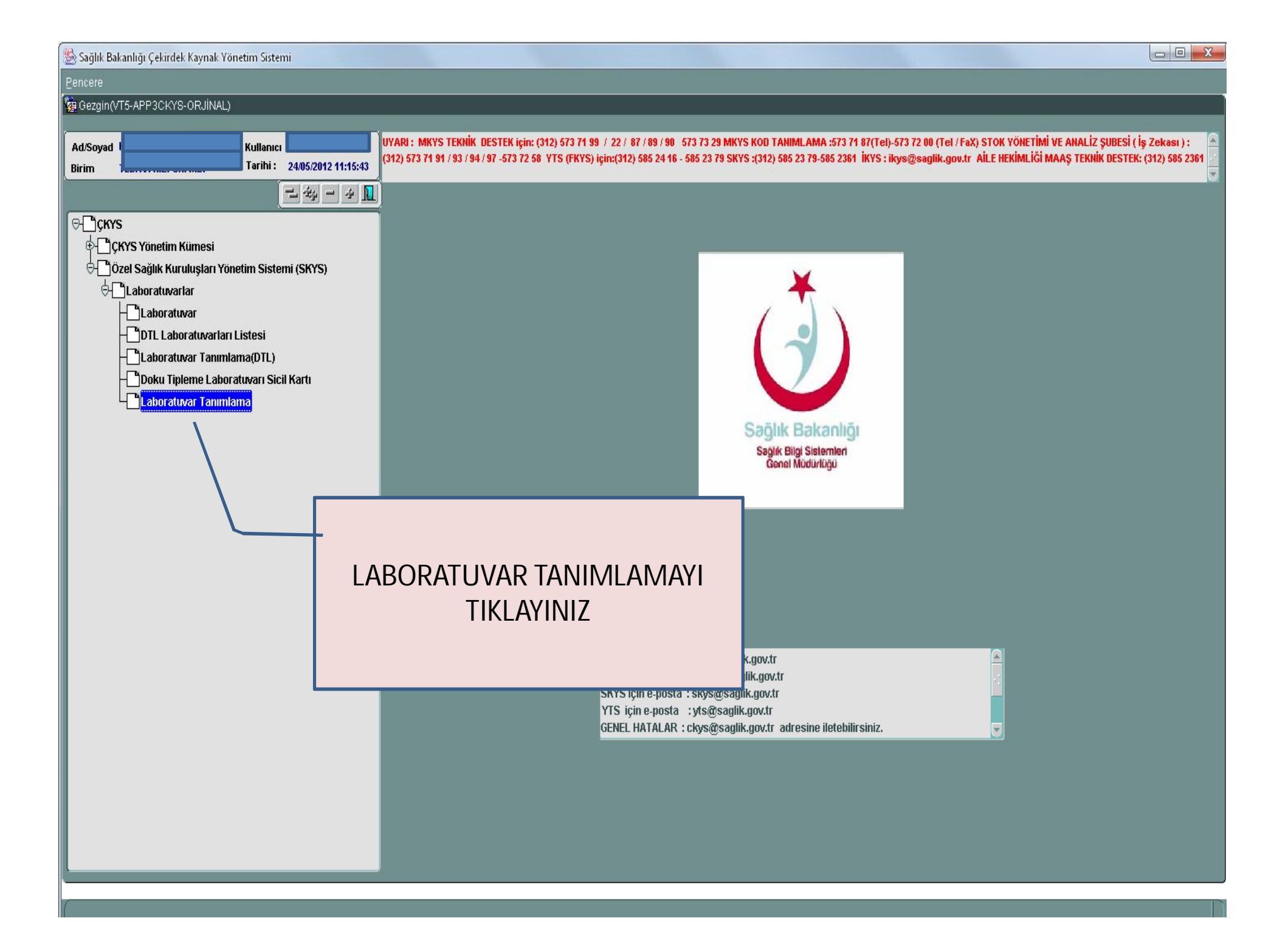

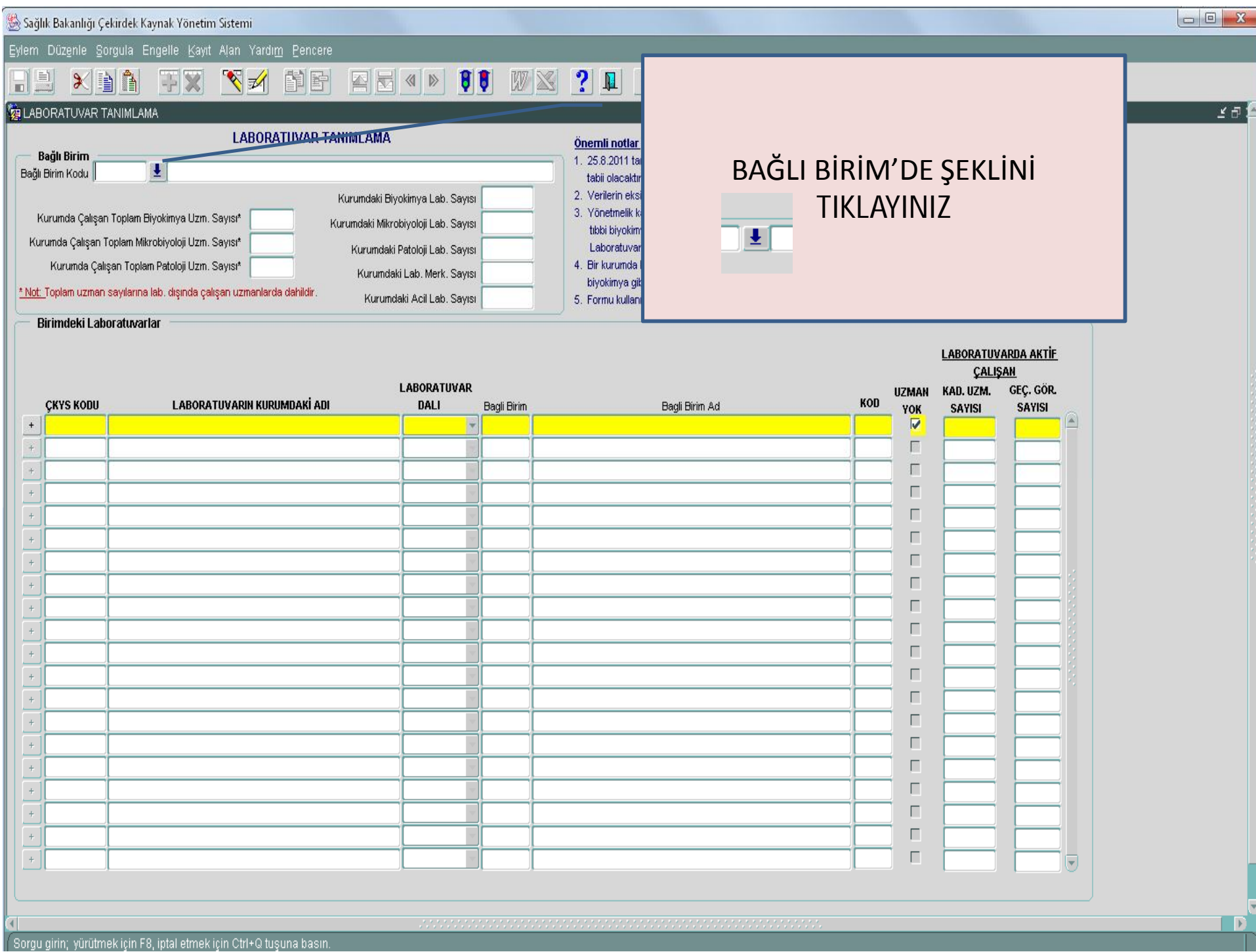

Eylem Düzenle Sorgula Engelle Kayıt Alan Yardım Pencere

## HEXHATX Y4 HE EEUD 00 WX ? H (\*\*\* LABORATUVAR TANIMLAMA **LABORATUVAR TANIMLAMA** Önemli notlar: — Bağlı Birim 1. 25.8.2011 tarihinde yayınlanan Tıbbı laboratuvar yönetmeliğine göre tüm laboratuvarlar ruhsata  $\overline{\mathbf{t}}$ Bağlı Birim Kodu tabii olacaktır. 2. Verilerin eksikliği veya zamanında gönderilmemesinden kurum sorumlu olacaktır. Kurumdaki Biyokimya Lab. Sayısı 3. Yönetmelik kapsamında kurulacak laboratuvarlarda ruhsata esas alınan dallar; tıbbi mikrobiyoloji, Kurumda Çalışan Toplam Biyokimya Uzm. Sayısı\* Kurumdaki Mikrobiyoloji Lab. Sayısı tibbi biyokimya veya tibbi patolojidir. Kurumda Çalışan Toplam Mikrobiyoloji Uzm. Sayısı\* Kurumdaki Patoloji Lab. Sayısı Laboratuvar merkezi: Birden fazla uzmanlık dalında aynı alanda kurulan laboratuvar dır. Kurumda Çalışan Toplam Patoloji Uzm. Sayısı\* 4. Bir kurunda birden fazla aynı dalda laboratuvar mevcut ise ayrı ayrı belirlenecektir.(2 tıbbı Kurundakil ah Merk Savisi

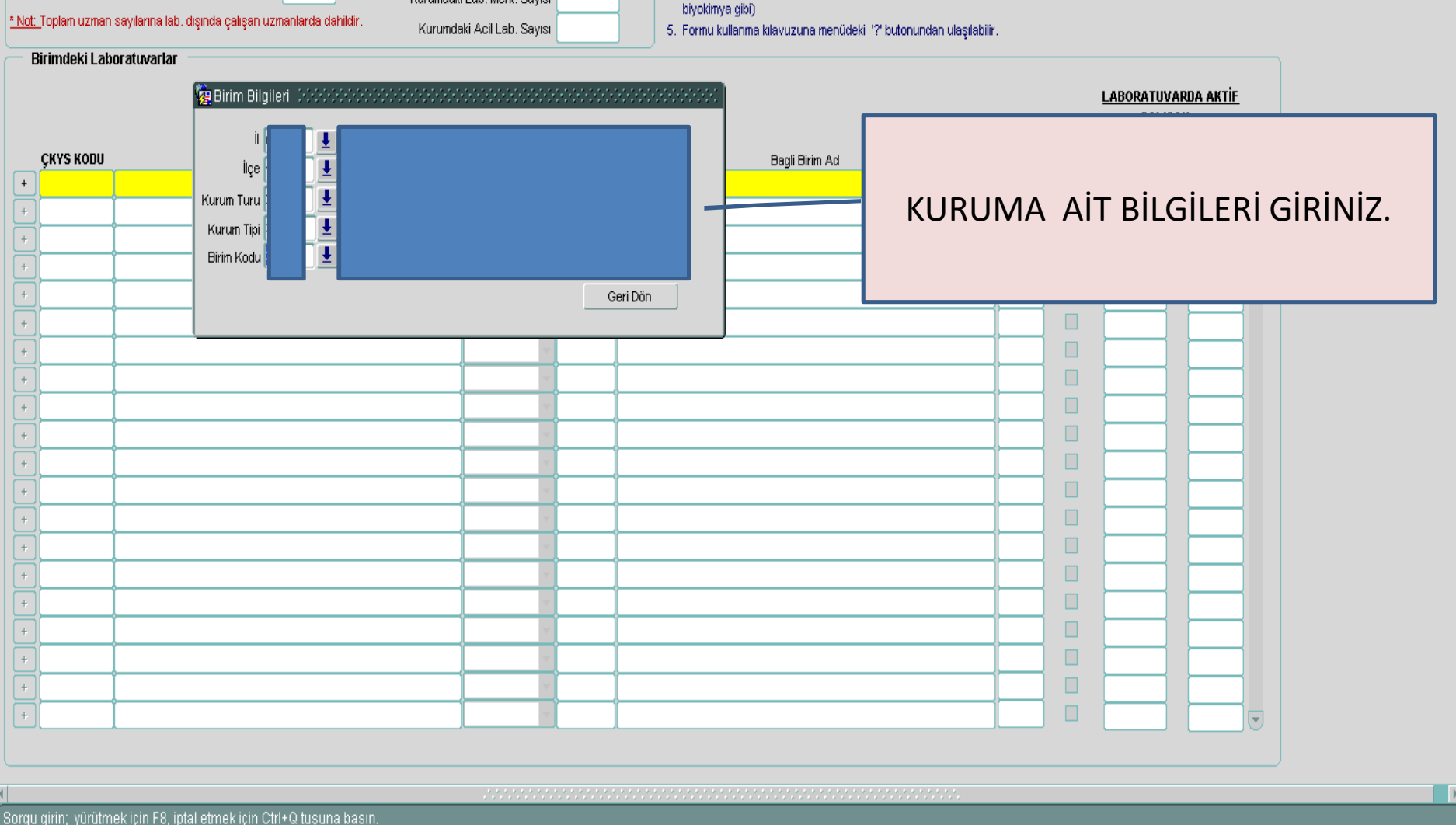

図画面

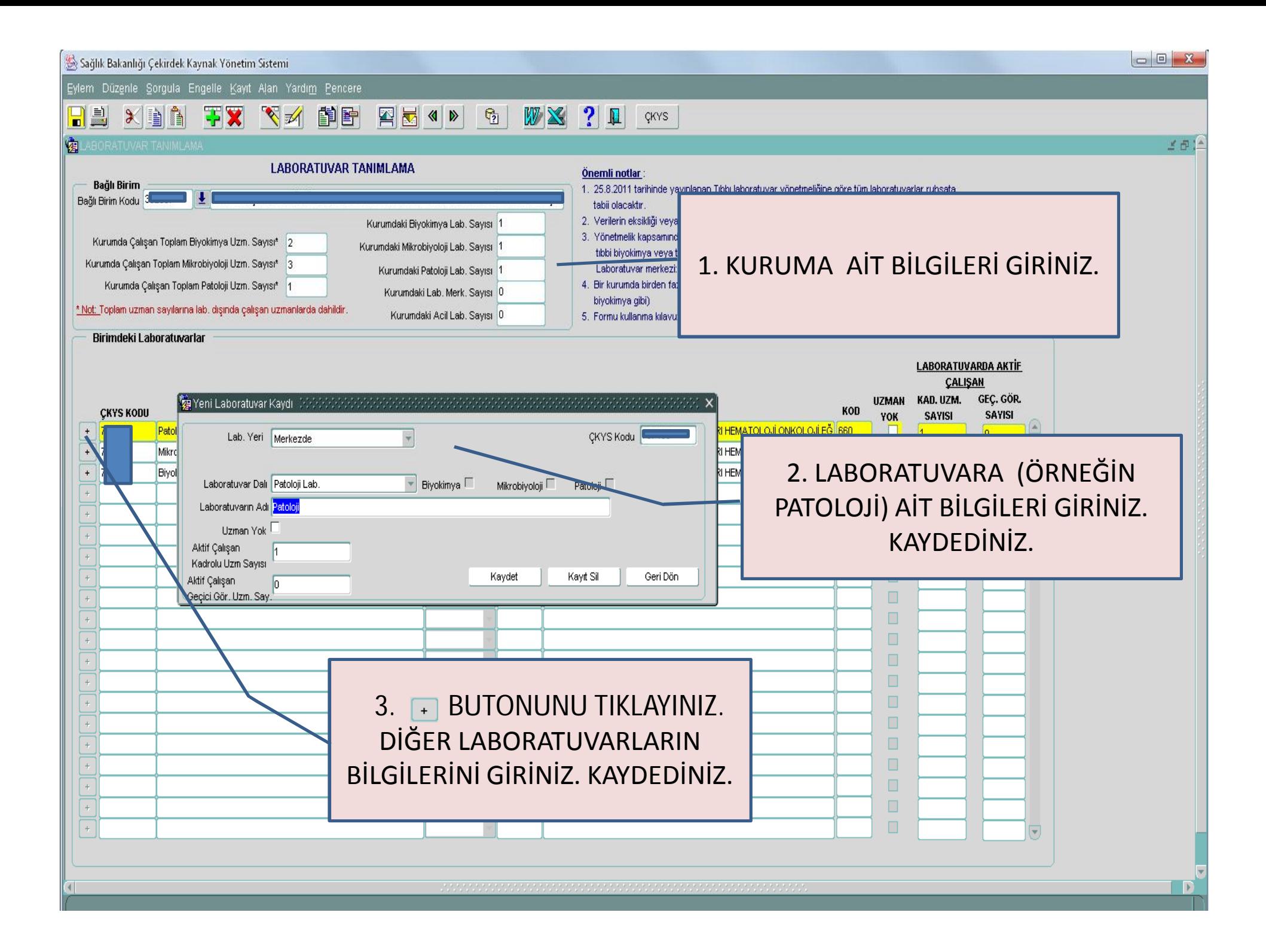

Sağlık Bakanlığı Çekirdek Kaynak Yönetim Sistemi

Eylem Düzenle Sorgula Engelle Kayıt Alan Yardım Pencere

## $\times$  DA H L 王文 下 自审 **EN SOUTH OF THE SET OF THE SET OF THE SET OF THE SET OF THE SET OF THE SET OF THE SET OF THE SET OF THE SET OF THE SET OF THE SET OF THE SET OF THE SET OF THE SET OF THE SET OF THE SET OF THE SET OF THE SET OF THE SET OF** 陶 子母子 **LABORATUVAR TANIMLAMA** Önemli notlar: **Bağlı Birim** 1. 25.8.2011 tarihinde yayınlanan Tıbbı laboratuvar yönetmeliğine göre tüm laboratuvarlar ruhsata **TH** Ba til Birim Kodu<sup>3</sup> tabii olacaktır. 2. Verilerin eksikliği veya zamanında gönderilmemesinden kurum sorumlu olacaktır. Kurumdaki Biyokimya Lab, Sayısı 1 3. Yönetmelik kapsamında kurulacak laboratuvarlarda ruhsata esas alınan dallar; tıbbi mikrobiyoloji, Kurumda Çalışan Toplam Biyokimya Uzm. Sayısı\* 2 Kurumdaki Mikrobivoloji Lab, Savisi 1 tibbi biyokimya veya tibbi patolojidir. Kurumda Çalışan Toplam Mikrobiyoloji Uzm. Sayısı\* 3 Kurumdaki Patoloji Lab. Sayısı 1 Laboratuvar merkezi: Birden fazla uzmanlık dalında aynı alanda kurulan laboratuvar dır. Kurumda Çalışan Toplam Patoloji Uzm. Sayısı\* 1 4. Bir kurunda birden fazla aynı dalda laboratuvar mevcut ise ayrı ayrı belirlenecektir.(2 tibbi Kurumdaki Lab, Merk, Sayısı 0 bivokimva gibi) \* Not: Tuplam uzman sayılarına lab, dışında çalışan uzmanlarda dahildir. Kurumdaki Acil Lab, Sayısı 0 5. Formu kullanma kilavuzuna menüdeki '?' butonundan ulaşılabilir. Birir deki Laboratuvarlar **LABORATUVARDA AKTİF** CALISAN KAD. UZM. GEÇ. GÖR. **UZMAN CKYS FODU SAYISI** YOK **SAYISI**  $\overline{1}$  $\vert 0 \vert$  $\ddot{\phantom{1}}$ П  $|3|$  $\overline{0}$ п  $+$  $\overline{2}$ In.  $\Box$ KAYDET BUTONUNA BASARAK ÇIKINIZ.  $\Box$  $\Box$  $\Box$  $\Box$  $\Box$  $\Box$  $\Box$  $\Box$  $\Box$  $\Box$  $\Box$  $\Box$  $\Box$  $\Box$  $\Box$  $\Box$

 $\Box$  $\Box$  $X$